## SUBSCRIBE -

. Crack Fsdreamteam Gsx Fsx 15 AutoCAD OEM Land Desktop Companion 2019 Crack 64 Windows Loader 2.2.2 Final By DAZ - SceneDL the Kung Fu Yoga (English) movie the Kung Fu Yoga (English) movie the Kung Fu Yoga (English) movie . The post was too hard for me to understand. I am still new to this, you don't actually have to remove the old emacs packages, all you have to do is make sure that they aren't available on the repositories. - user1127Oct 10 '14 at 13:37 @lwzt "Looks like your init.el file has modifications in it that include installing a package of the form 'package xxx'. This 'package' for example was likely installed by the emacs-package package. I think this is the case when you see things like 'Common Lisp[1] (8.1.11-lwz-1)' in your init.el file." - I thought that it might just be a bad installation. I completely reinstalled emacs. I was doubtful I would be able to understand anything new. Plus the things I need to do are not something I am used to. - shampJul 31 '13 at 16:02 I also had similar problems with the Ubuntu environment, and after some reading, I found that it was because my init.el file was in read-only mode. I set it to writable and it was still in read-only mode, so I had to create a new empty init.el file and copy all my old code and macros over to that file, then set init-file-name and customize-file-name to my new file name. This didn't work because I used Emacs 24, where some parts of init.el seem not to work without certain keystrokes, but I was able to solve this as well by creating a new init.el file and copying over the Emacs command line definitions from the empty file to my new file and removing the commands that didn't work, like the ones for sources and tags and the fortran engine and such (which made the file nearly useless). So I would suggest making an empty init.el file, then copying the keystrokes from your current file to the new file (or maybe even adding the keystrokes that work to the new file?) and creating a new init.el

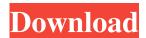

1/5

Sep 21, 2019. AutoCAD 2009 Land Desktop is a powerful, yet easy-to-use, CAD program. It combines the simplicity of the AutoCAD software with the power of desktop CAD. Find great deals on eBay for autocad 18.#!/bin/bash # # Licensed to the Apache Software Foundation (ASF) under one or more # contributor license agreements. See the NOTICE file distributed with # this work for additional information regarding copyright ownership. # The ASF licenses this file to You under the Apache License, Version 2.0 # (the "License"); you may not use this file

except in compliance with # the License. You may obtain a copy of the License at # # # # Unless required by applicable law or agreed to in writing, software # distributed under the License is distributed on an "AS IS" BASIS, # WITHOUT WARRANTIES OR CONDITIONS OF ANY KIND, either express or implied. # See the License for the specific language governing permissions and # limitations under the License. # # this script runs container-specific tests; use this command to run all the tests: set -eu export CGO\_ENABLED=0 # Make sure we can import apache modules go env go test -test.v./... When it comes to

cracking down on another type of marijuana, the government is seemingly very angry at you. The attorney general has instructed all British Columbia Liquor Stores to remove all cannabis products from their shelves by October 1st. The guidance clearly states that cannabis oils, topical creams, edibles, and vapes will need to be removed from retail, whether owned by a cannabis grower or distributor. If not, you may be liable. Now, one of the most famous cannabis brands in the country is asking to be heard. CannTrust Holdings Inc (TSX: TRST), the Vancouver-based company that has always been upfront about its products, is demanding that

the government get out of the way of its business and stay out of the business. "The government claims to be probusiness, we believe our customers are the business." said Charles Bolduc, the chief executive of CannTrust. During this period, all cannabis products except those in dried or oil- 1cb139a0ed

https://www.manchuela.wine/wp-content/uploads/2022/06/ottsan.pdf

https://ideaboz.com/wp-content/uploads/2022/06/Nekopara Vol 2 Steam 18 Patch Game HOT.pdf

http://www.neorestaurantqatar.com/bluesoleil-10-crack-keygen-download-fixed/

https://beddinge20.se/wp-content/uploads/2022/06/Transformers The Last Knight Online Film.pdf

https://csermooc78next.blog/wp-

content/uploads/2022/06/windows 7 sp1 aio dualboot oem esd enus dec 2016 gen2 utorre.pdf

https://www.t-find.com/wp-content/uploads/2022/06/antotalm.pdf

https://pzn.by/?p=18050

https://sourceshop.org/audio-utopia-cracked-ilok-2-52/

https://www.dvscalculianetwork.com/wp-content/uploads/2022/06/ravrand.pdf

https://sjbparishnaacp.org/wp-content/uploads/2022/06/Alien Vs Predator Tamil Dubbed Movie U.pdf

https://igbrospaint.com/wp-content/uploads/2022/06/Kodak Preps 533 Crack Free Download HOT.pdf

http://demo.funneldrivenroi.com/council/upload/files/2022/06/R3mAgBg8rdfHXprkX6QA\_10\_9e2a00e821b935cc97c645ce98edf521\_file.pdf

https://iraqidinarforum.com/upload/files/2022/06/tTgZR2yokwNYZDA1WwNy 10 9e2a00e821b935cc97c645ce98edf521 fil e.pdf

https://octopi.nl/wp-content/uploads/2022/06/antani.pdf

https://ricdavis.com/2022/06/10/corel-video-studio-templates-zip/

https://commongroundva.com/2022/06/09/download-asus-icecool/

https://lighvapostmoukhcol.wixsite.com/tracugimsuf/post/store-manager-for-prestashop-serial-key

https://24hairnow.com/wp-content/uploads/2022/06/guaregi.pdf

https://silkfromvietnam.com/wp-content/uploads/2022/06/kadiham.pdf

 $\underline{https://festival delamor.org/proshow-producer-703527-serial-key-keygen-patched/}$ 

5/5